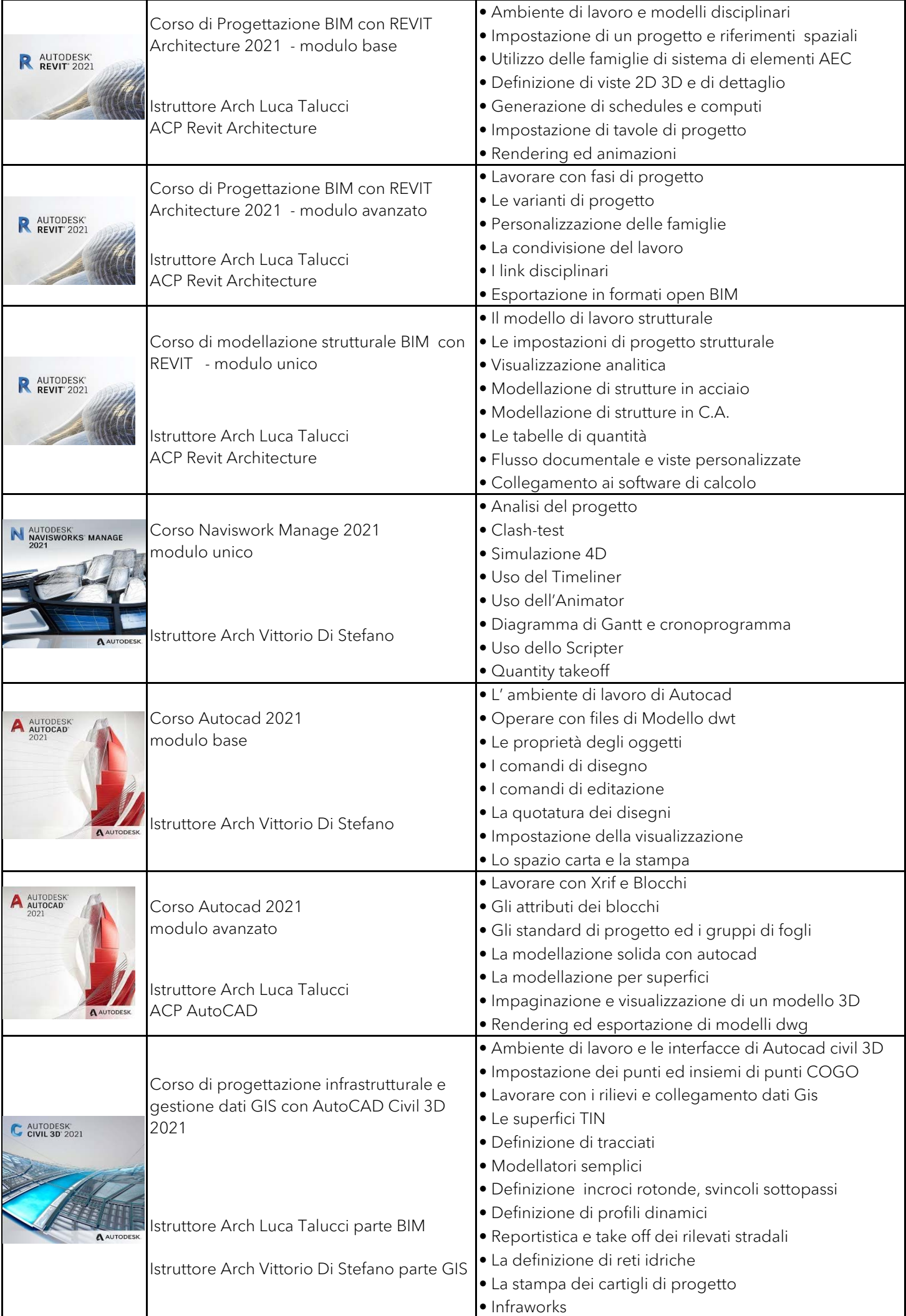

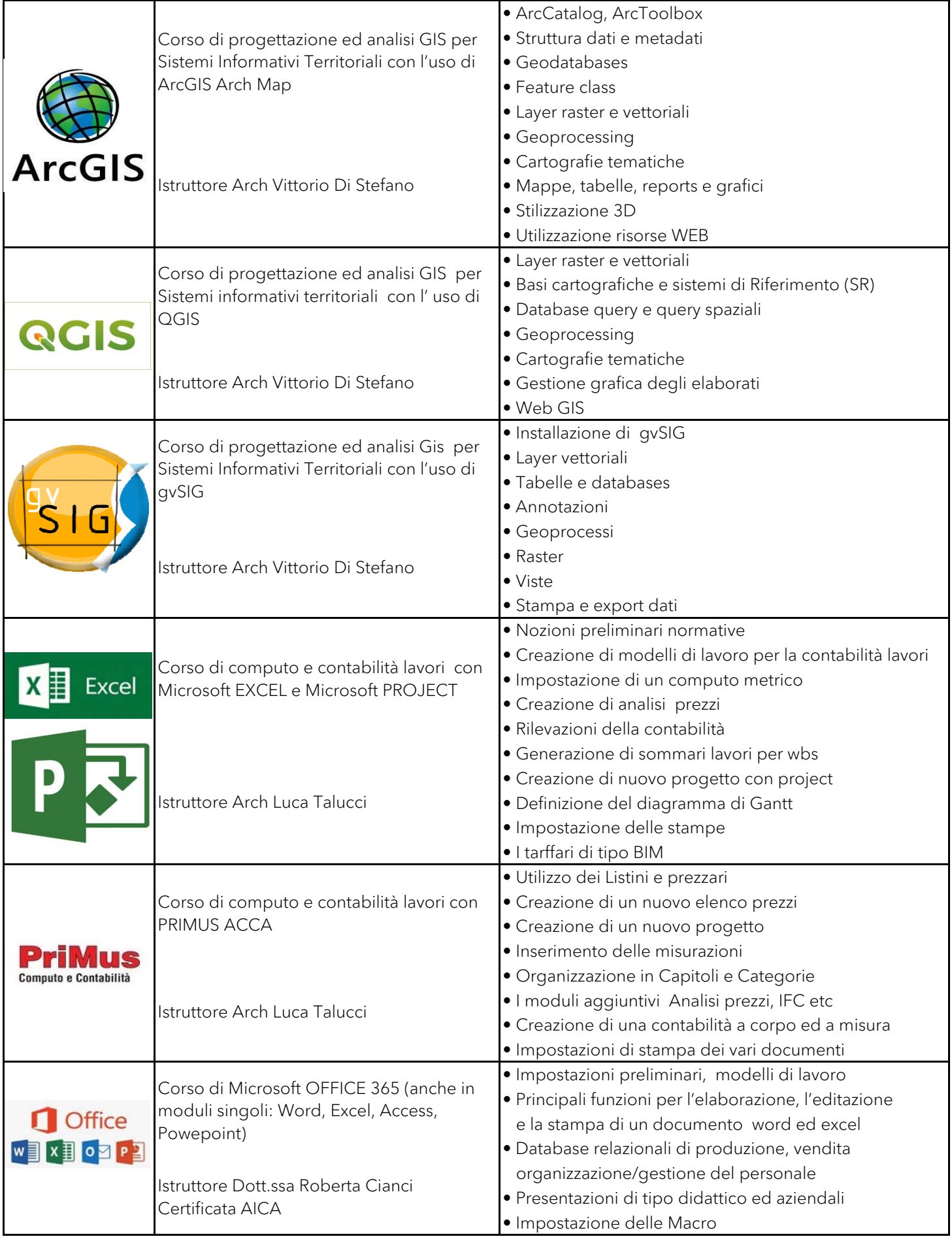

## Docenti

## Architetto Luca Talucci

L'Arch.Luca Talucci ha maturato la propria esperienza professionale seguendo l'evoluzione degli strumenti BIM; è presente da anni nel network di formazione Autodesk in cui opera come istruttore certificato ACI ed ACP per AutoCAD ed Autodesk Revit Architecture e Autodesk Revit Structure.

Ha tenuto varie docenze in master BIM organizzati in collaborazione con l'Università di Roma La Sapienza. Opera inoltre come professionista coordinatore e Team Leader in commesse con metodologia BIM per alcune importanti società di Ingegneria, in cui negli anni ha svolto un ruolo organizzativo di processo e di tipo manageriale. E' inoltre esaminatore per la certificazione delle figure specialistiche BIM in organismi di valutazione ICMQ.

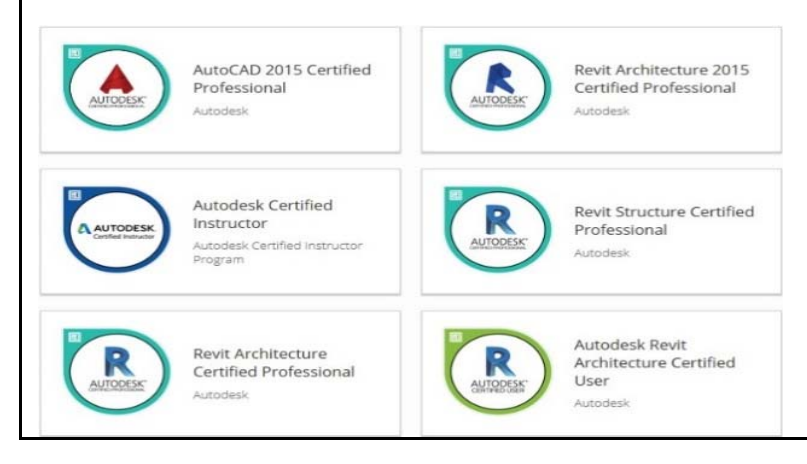

## Architetto Vittorio Di Stefano

L'Arch.Vittorio Di Stefano ha maturato la propria esperienza professionale come Urbanista, Designer, Progettista senior, CAD/BIM e GIS manager.

Esperto nella rappresentazione dello spazio architettonico urbano, studia l'implementazione di tecniche di realtà aumentata coniugate all'uso di tecnologie 4D e 5D.

Ha maturato una specifica esperienza nella progettazione di dettaglio in 4 dimensioni finalizzato alla ottimizzazione della programmazione e il controllo del processo di costruzione.

Specialista nella rappresentazione del paesaggio, ha una consolidata esperienza nella progettazione e riqualificazione ambientale, nella pianificazione territoriale-urbanistica e nella valutazione d'impatto ambientale.

Insegna le materie del disegno e le tecniche digitali presso master Universitari e presso Scuole Professionali all'interno dei Progetti Europei di sviluppo.

Per informazioni, dettaglio corsi e prezzi, inviare richiesta a:

cad@consis-srl.com oppure consis@consis-srl.com

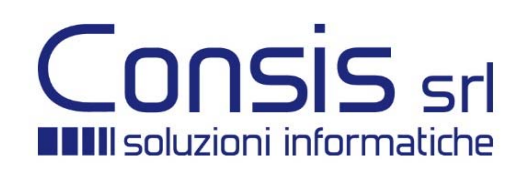

Telefono 06 5297352 Fax 06 5294627 P.I. 00984681007 Via Michelangelo Peroglio 23, 00144 Roma